## <span id="page-0-0"></span>Análise de Correspondência

Prof. Caio Azevedo

重  $298$ メロメ オ部メ メミメメミメ

Prof. Caio Azevedo

## **Introdução**

- As metodologias de ACP (análise de componentes principais) e de AF (análise fatorial) nos permitem, entre outros aspectos:
	- Compreender melhor o comportamento das unidades amostrais em relação às variáveis originais.
	- Compreender melhor a estrutura de dependência entre as variáveis originais.
- $\blacksquare$  Discutimos, brevemente, que a análise de dados categorizados também faz parte da análise de dados multivariados.

## **Introdução**

- Contudo, da forma como foram apresentadas, as metodologias de ACP e de AF não são apropriadas para analisar dados categorizados.
- Existem diversas formas de se analisar dados categorizados utilizando variáveis latentes. Veja por exemplo a Teoria de Resposta ao Item [\(link\)](https://www.ime.unicamp.br/~cnaber/Material_TRI_POS_2S_2017.htm).
- De uma forma genérica, existem diversos (assim chamados) modelos de variáveis latentes apropriados para se analisar dados categorizados [\(aqui\)](https://www.amazon.com/Latent-Variable-Modeling-Holmes-Finch-ebook/dp/B010FS199W/ref=sr_1_2?crid=2EPOK6GW8YFIR&dchild=1&keywords=latent+variable+modeling+using+r&qid=1606875410&sprefix=latent+variable+modeling+usi%2Caps%2C306&sr=8-2)

## Exemplo 6: dados sobre aquisição de aparelhos de som

- Foram entrevistados 1320 consumidores de aparelhos de som.
- **Nariáveis medidas: marca adquirida (cinco categorias) e principal** motivo da compra (seis categorias).
- Ou seja, o modelo probabilístico gerador da tabela de contingência em questão é uma multinomial de tamanho 1320 com 30 categorias.
- Os dados obtidos encontram-se na tabela a seguir:

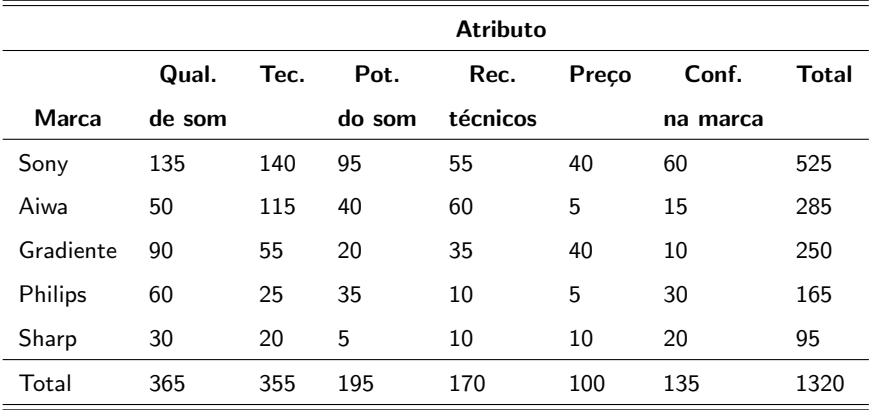

OBS: Qual. de som - qualidade do som; tec. - tecnologia avançada; pot.

do som - potência do som; rec. técnicos - recursos técnicos ; conf. na

#### marca - confiança na marca.

メロトメ 御 トメ ヨ トメ ヨ トー 造  $298$ 

## Estrutura geral de tabelas  $2 \times 2$

Forma geral de tabelas de contingência  $(2 \times 2)$ .

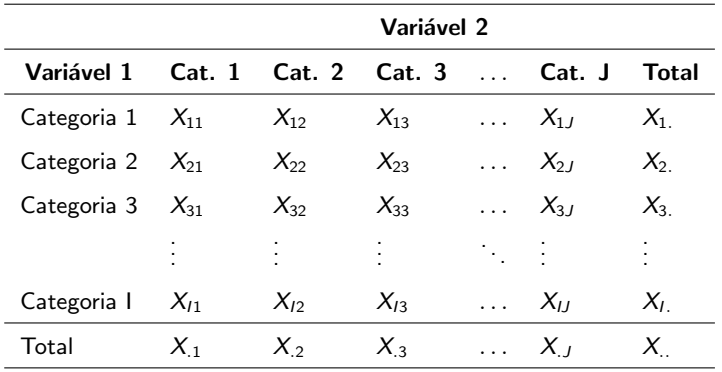

 $298$ イロト イ押ト イヨト イヨト

### Descrição da estrutura e problema

- Seja  $Y_{ijk} = 1$  se o indivíduo k, k=1,2,...,n, foi classificado na categoria i da variável 1 e na categoria j da variável 2, tal que  $\bm{Y}_k = (Y_{11k}, ..., Y_{lJK})' \stackrel{i.i.d.}{\sim} \text{multinomial}(1, \bm{p}), \ \bm{p} = (p_{11}, ..., p_{IJ})',$  $\sum_{i=1}^{J}\sum_{j=1}^{J}p_{ij}=1$  e  $\sum_{k=1}^{n}y_{ijk}=1$ ,  $\forall i, j$ . Assim,  $Y_{ijk} \stackrel{i.i.d.}{\sim}$  Bernoulli $(1,p_{ij})$  e  $X_{ij} = \sum_{k=1}^{n} Y_{ijk} \sim \text{binomial}(n, p_{ij}).$
- Sob algumas suposições e para  $n = X$  fixado, temos que o número de unidades amostrais observadas nas  $I \times J$  categorias seguem (conjuntamente) uma distribuição multinomial n,  $p_{ii}$ .

メロメメ 御き メミメメ ミメン 言

つくい

### Descrição da estrutura e problema

- Hipótese de interesse:  $H_0$ : as variáveis são [estatisticamente](https://www.ime.unicamp.br/~cnaber/aula_Intro_Inf_Mest_2S_2019.pdf) independentes vs  $H_1$ : as variáveis não são estatisticamente independentes.
- $H_0: \rho_{ij} = \rho_i \, \rho_{.j}, \forall i,j$  vs  $H_1: \rho_{ij} \neq \rho_i \, \rho_{.j},$  para pelo menos um par  $(i, j)$ .
- Em que  $p_{i.}=\sum_{j=1}^{J}p_{ij}$  e  $p_{.j}=\sum_{i=1}^{I}p_{ij}$  são as probabilidades marginais de cada unidade amostral pertencer, respectivamente à categoria i da variável  $1$  e à categoria i da variável 2.

### Descrição da estrutura e problema

- **Lembremos que duas variáveis X e Y são (estatisticamente)** independentes  $\leftrightarrow P(X = x, Y = y) = P(X = x, Y = y)$ ,  $\forall x, y$ .
- Sob independência, temos que  $Q = \sum_{i=1}^{I}\sum_{j=1}^{J}\frac{(X_{ij}-E_{ij})^2}{E_{ij}}$  $\frac{-\textit{E}_{ij} \textit{}}{\textit{E}_{ij}}$ , em que  $E_{ii} = X_i X_{.i}/X_{.i}$ , tenderá a apresentar um valor baixo, em que,  $X_{i.}=\sum_{j=1}^{J}X_{ij}$ ,  $X_{.j}=\sum_{i=1}^{I}X_{ij}$  e  $X_{..}=\sum_{i=1}^{I}\sum_{j=1}^{J}X_{ij}$ .
- E<sub>ii</sub> é a freqüência (valor esperado) da casela  $(i, j)$  sob independência (provar o resultado do item anterior).

イロメ イ部メ イミメ イミメ

つのへ

- Sob a validade de suposição de independência, e para tamanhos amostrais suficientemente grandes, temos que  $Q \approx \chi^2_{(I-1)(J-1)}.$
- Veja mais detalhes [aqui.](https://www.ime.unicamp.br/~cnaber/aula_tabelas_de_contingencia_ADD_1S_2017.pdf)

#### Voltando ao problema

- Objetivo inicial: verificar se existe associação entre marca e atributo, em termos de aquisição, por parte dos consumidores.
- Estatística de qui-quadrado:  $Q = 179, 62$ , p-valor  $< 0,0001$ .
- Portanto existe dependência entre as duas variáveis.
- Objetivo principal (sob a existência de dependência): investigar, minuciosamente, a relação de dependência entre as variáveis que definem a tabela de contingência.
- $\blacksquare$  Por exemplo: que marca de aparelho de som é mais adquirida em função do preço?

イロト イ部 トイヨ トイヨ トー

 $QQ$ 

## Análise de Correspondência (AC)

- $\blacksquare$  [AC:](https://www.amazon.com/Correspondence-Analysis-Chapman-Computer-Science-ebook/dp/B008ICF6O2/ref=sr_1_8?dchild=1&keywords=correspondence+analysis+with+r&qid=1606928548&sr=8-8) visa medir o grau de associação de variáveis categorizadas dispostas em tabelas de contingência.
- $\blacksquare$  A disposição dos resultados é feita de modo gráfico.
- Uma forma de medir associação é através da estatística de qui-quadrado.
- Alternativa: modelos lineares, log-lineares e não lineares para dados categorizados. Veja mais em: [aqui,](http://www.ime.unicamp.br/~cnaber/Material_ADD_1S_2017.htm) [aqui,](https://www.blucher.com.br/livro/detalhes/analise-de-dados-categorizados-145/estatistica-295) [aqui,](https://www.blucher.com.br/livro/detalhes/introducao-a-analise-de-dados-categoricos-com-aplicacoes-1356) [aqui.](https://www.amazon.com/Analysis-Categorical-Chapman-Statistical-Science/dp/1439855676/ref=sr_1_1?dchild=1&keywords=categorical+data+analysis+with+R&qid=1606928433&sr=8-1)

## <span id="page-11-0"></span>Metodologia (AC)

#### **Defina**

$$
\mathbf{X} = \begin{bmatrix} X_{11} & X_{12} & \dots & X_{1J} \\ X_{21} & X_{22} & \dots & X_{2J} \\ \vdots & \vdots & \ddots & \vdots \\ X_{I1} & X_{I2} & \dots & X_{IJ} \end{bmatrix}; \mathbf{E} = \begin{bmatrix} E_{11} & E_{12} & \dots & E_{1J} \\ E_{21} & E_{22} & \dots & E_{2J} \\ \vdots & \vdots & \ddots & \vdots \\ E_{I1} & E_{I2} & \dots & E_{IJ} \end{bmatrix}
$$

 $\bullet \mathbf{X}^* = \textit{vec}(\mathbf{X}') = (X_{11}, X_{12}, ..., X_{IJ})'$  (frequências observadas) e  $\boldsymbol{E}^* = \textit{vec}(\boldsymbol{E}') = (E_{11}, E_{12}, ... E_{IJ})'$  (frequências esperadas sob independência).

<span id="page-12-0"></span>Note que  $Q = (X^* - E^*)^T D_{F^*}^{-1} (X^* - E^*)$  (estatística de Pearson).  $D_{E^*} = \left[ \begin{array}{cccc} E_{11} & 0 & \ldots & 0 \\ 0 & E_{12} & \ldots & 0 \\ \vdots & \vdots & \ddots & \vdots \\ 0 & 0 & \ldots & E_{IJ} \end{array} \right]$ **Defina**  $P = X/n = X/X$  e  $P_E = E/X$ , e:  $P = \begin{bmatrix} P_{11} & P_{12} & \dots & P_{1J} \\ P_{21} & P_{22} & \dots & P_{2J} \\ \vdots & \vdots & \ddots & \vdots \\ P_{l1} & P_{l2} & \dots & P_{IJ} \end{bmatrix}, P_E = \begin{bmatrix} P_{E_{11}} & P_{E_{12}} & \dots & P_{E_{1J}} \\ P_{E_{21}} & P_{E_{22}} & \dots & P_{E_{2J}} \\ \vdots & \vdots & \ddots & \vdots \\ P_{E_{l_1}} & P_{E_{l_2}} & \dots & P_{E_{l_J}} \end{bmatrix}$ 

<span id="page-13-0"></span>Pode-se demonstrar que  $Q = n (P^* - P_E^*)' D_{P_E}^{-1} (P^* - P_E^*)$ (exercício), em que  $P^* = \text{vec}(P'), P^*_E = \text{vec}(P'_E)$  e

$$
\boldsymbol{D}_{\boldsymbol{P}_{E}} = \left[ \begin{array}{cccc} P_{E_{11}} & 0 & \dots & 0 \\ 0 & P_{E_{12}} & \dots & 0 \\ \vdots & \vdots & \ddots & \vdots \\ 0 & 0 & \dots & P_{E_{1J}} \end{array} \right]
$$

- A análise de correspondência explora a forma acima.
- Mais especificamente, explora o que chamamos de: perfil das linhas e perfil das colunas. メロメメ 御き メミメメ ミメー 造

 $QQ$ 

Prof. Caio Azevedo

Perfil das linhas - probabilidade de pertencer à categoria  $\vec{j}$  da variável 2 dado que pertence à categoria i da variável 1, ou seja:

$$
p_{j/i}=\frac{p_{ij}}{p_{i.}}
$$

**Perfil das colunas - probabilidade de pertencer à categoria i da** variável 1 dado que pertence à categoria  $j$  da variável 2:

$$
p_{i/j}=\frac{p_{ij}}{p_{.j}}
$$

4 日下

つのへ

**Definamos:** 

$$
\blacksquare \ \ P_r = P1_J.
$$

$$
\blacksquare \ \boldsymbol{P}_c = \boldsymbol{P}' \boldsymbol{1}_l.
$$

■ Assim: 
$$
P_{r(1\times 1)} =\n \begin{bmatrix}\n P_{11} & P_{12} & \dots & P_{1J} \\
 P_{21} & P_{22} & \dots & P_{2J} \\
 \vdots & \vdots & \ddots & \vdots \\
 P_{I1} & P_{I2} & \dots & P_{IJ}\n \end{bmatrix}\n \begin{bmatrix}\n 1 \\
 1 \\
 \vdots \\
 1\n \end{bmatrix}\n =\n \begin{bmatrix}\n \sum_{j=1}^{J} P_{1j} \\
 \sum_{j=1}^{J} P_{2j} \\
 \vdots \\
 \sum_{j=1}^{J} P_{ij}\n \end{bmatrix}\n =\n \begin{bmatrix}\n P_{1.} \\
 P_{2.} \\
 \vdots \\
 P_{L}\n \end{bmatrix}\n =\n \begin{bmatrix}\n \frac{X_{1}}{X} \\
 \frac{X_{2}}{X} \\
 \vdots \\
 \frac{X_{L}}{X}\n \end{bmatrix}
$$

K ロ ▶ K 御 ▶ K 君 ▶ K 君 ▶ 「君」 の女役

#### Prof. Caio Azevedo

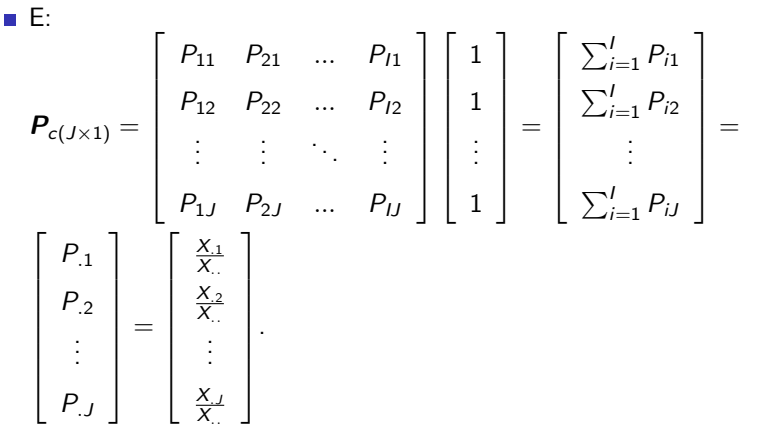

K ロ ▶ K 御 ▶ K 君 ▶ K 君 ▶ 「君」 の女役

Perfis das linhas (forma matricial):

$$
R = D_r^{-1} P = \begin{bmatrix} \frac{P_{11}}{P_{1.}} & \frac{P_{12}}{P_{1.}} & \cdots & \frac{P_{1J}}{P_{1.}} \\ \frac{P_{21}}{P_{2.}} & \frac{P_{22}}{P_{2.}} & \cdots & \frac{P_{2J}}{P_{2.}} \\ \vdots & \vdots & \ddots & \vdots \\ \frac{P_{I1}}{P_{I.}} & \frac{P_{I2}}{P_{I.}} & \cdots & \frac{P_{IJ}}{P_{I.}} \end{bmatrix} = \begin{bmatrix} \frac{X_{11}}{X_1} & \frac{X_{12}}{X_1} & \cdots & \frac{X_{1J}}{X_{1.}} \\ \frac{X_{21}}{X_2} & \frac{X_{22}}{X_2} & \cdots & \frac{X_{2J}}{X_{2.}} \\ \vdots & \vdots & \ddots & \vdots \\ \frac{X_{11}}{X_{I.}} & \frac{X_{12}}{X_{I.}} & \cdots & \frac{X_{1J}}{X_{J.}} \end{bmatrix}
$$

$$
D_r = \begin{bmatrix} P_1 & 0 & \cdots & 0 \\ 0 & P_2 & \cdots & 0 \\ \vdots & \vdots & \ddots & \vdots \\ 0 & 0 & \cdots & P_{I.} \end{bmatrix}
$$

Perfis das colunas:  $C = D_c^{-1} P' = \begin{bmatrix} \frac{P_{11}}{P_{.1}} & \frac{P_{21}}{P_{.1}} & \cdots & \frac{P_{J1}}{P_{.1}} \\ \frac{P_{12}}{P_{.2}} & \frac{P_{22}}{P_{.2}} & \cdots & \frac{P_{J2}}{P_{.2}} \\ \vdots & \vdots & \ddots & \vdots \\ \frac{P_{1J}}{P_{.J}} & \frac{P_{21}}{P_{.J}} & \cdots & \frac{P_{JJ}}{P_{.J}} \end{bmatrix} = \begin{bmatrix} \frac{X_{11}}{X_{.1}} & \frac{X_{21}}{X_{.1}} &$  $D_c = \left[ \begin{array}{ccccc} P_{.1} & 0 & \dots & 0 \\ 0 & P_{.2} & \dots & 0 \\ \vdots & \vdots & \ddots & \vdots \\ 0 & 0 & \dots & P_{.J} \end{array} \right]$ 

目

つくい

∢ ロ ▶ ∢ 御 ▶ ∢ 君 ▶ ∢ 君 ▶ ↓

## Voltando ao Exemplo

Proporções estimadas (pelo total de observações) ( $\times$  100).

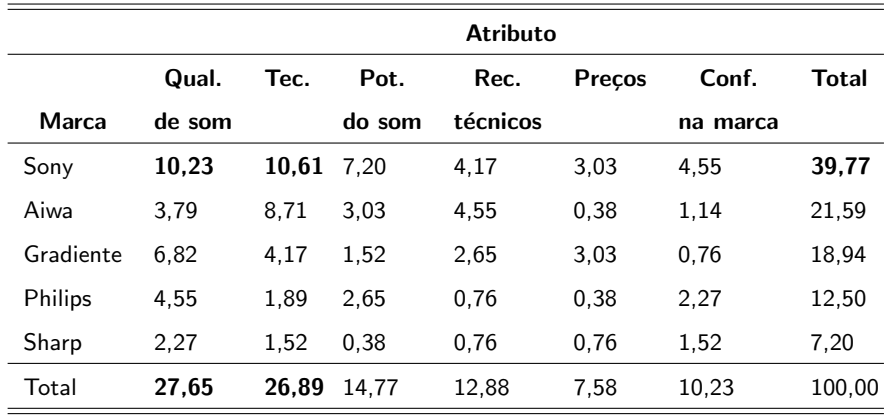

重

メロメ オ部メ メミメメミメ

 $298$ 

Rankeamento dos atributos e das marcas.

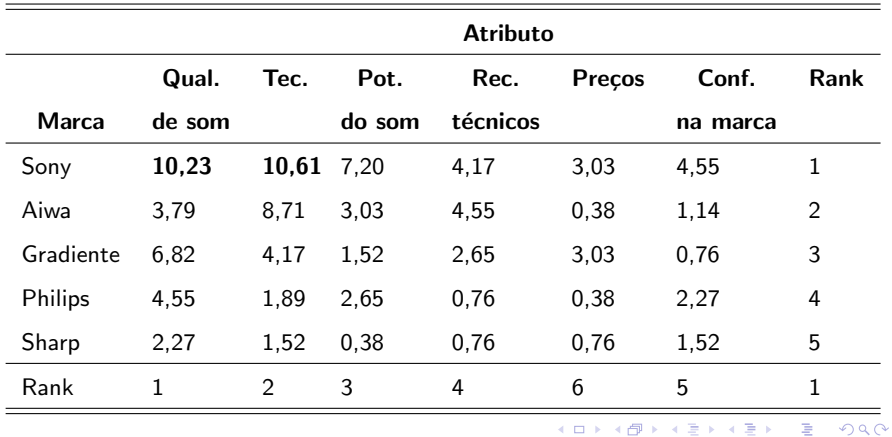

Prof. Caio Azevedo

Perfis das linhas  $(\times 100)$ 

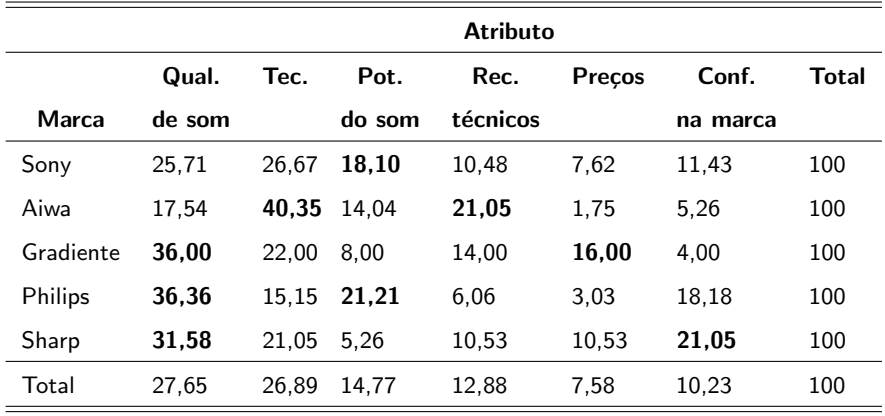

Perfis das colunas  $(\times 100)$ 

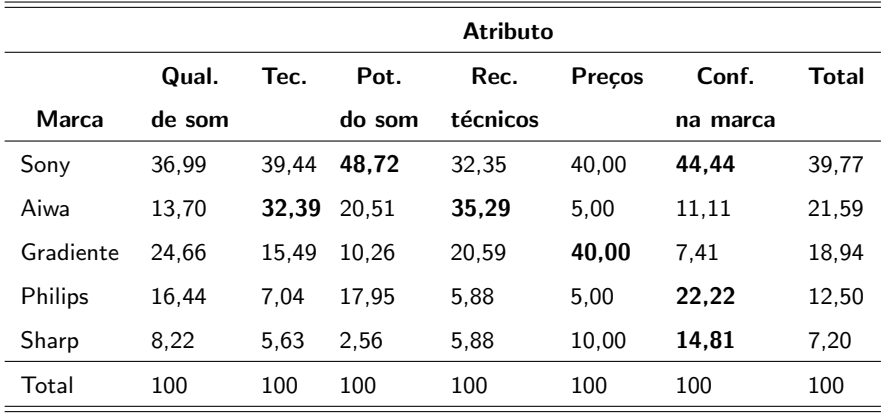

メロメメ 倒す メ 君 トメ 君 トッ Ε  $OQ$ 

#### Comentários

- A observação das tabelas de perfis de linhas e colunas já pode fornecer alguma ideia das associações existentes.
- Na tabela dos perfis das linhas, pode-se perceber que, no total,  $27,65\%$  escolhem uma determindada marca em função da qualidade  $\sigma$  do som e  $7,58\%$  escolhem por causa do preço.
- Com relação aos consumidores que compraram o produto da marca Gradiente,  $36,00\%$  o fizeram devido à qualidade do som e  $16,00\%$ devido ao preço, que são maiores do que as respectivas proporções na população geral (27,65% e 7,58%, respectivamente).

 $QQ$ 

∢ □ ▶ ∢ <sub>□</sub> ▶ ∢ ∃ ▶ ∢

#### Comentários

- A marca Sony apresenta uma porcentagem maior do que a observada na população geral, destacadamente, apenas no atributo potência de som, indicando que esta marca pode estar mais relacionada a tal atributo.
- Na tabela dos perfis das colunas, nota-se que os consumidores preocupados com o atributo tecnologia avançada, 32,39% escolhem a marca Aiwa, que é maior do que  $21,59\%$  (porcentagem observada na população geral).

### Desenvolvimento Metdológico

Objetivo: obter uma forma simplificada e interpretável para as seguintes matrizes:

$$
W_{(1\times J)} = D_r^{1/2} (R - 1 P_c) D_c^{-1/2}
$$

$$
Z_{(J\times I)} = D_c^{1/2} (C - 1P'_r) D_r^{-1/2}
$$

- Simplificada: duas dimensões (gráfico de dispersão)
- **Interpretável:** pontos próximos (categorias) tem um maior grau de dependência. イロト イ母ト イヨト イヨト

つのへ

Prof. Caio Azevedo

- <span id="page-26-0"></span>**Lembrando que as matrizes R e C são as matrizes com os perfis das** linhas e colunas, respectivamente.
- A matriz  $(\boldsymbol{R}-1\boldsymbol{P}_c')$  representa os perfis das linhas centrados. Isso porque o vetor  $P_c$  representa o ponto médio das linhas.
- Note (lembre) que o *j*−ésimo elemento de cada perfil das linhas é dado por  $X_{ij}/X_i$  .
- O j $-$ ésimo elemento do vetor que representa o ponto médio será igual a soma de todos os *i*-ésimos elementos dos perfis de linhas multiplicados por suas respectivas frequências relativas (de cada linha), ou seja :  $\sum_{i=1}^I\left(\frac{X_{ij}}{X_{i.}}\right)$  $\frac{X_{ij}}{X_{i.}}\frac{X_{i.}}{X_{..}}\bigg)=\frac{X_{.j}}{X_{..}}$  $\frac{\lambda_{.j}}{X_{..}}$  . イロト イ団 トイミト イミト

 $QQ$ 

<span id="page-27-0"></span>Analogamente,  $(C - 1P'_r)$  representam os perfis de colunas centrados. Note, ainda, que:

$$
R - 1P'_{c} = \begin{bmatrix} \frac{X_{11}}{X_{1.}} & \frac{X_{12}}{X_{1.}} & \cdots & \frac{X_{1J}}{X_{1.}} \\ \frac{X_{21}}{X_{2.}} & \frac{X_{22}}{X_{2.}} & \cdots & \frac{X_{2J}}{X_{2.}} \\ \vdots & \vdots & \ddots & \vdots \\ \frac{X_{J1}}{X_{J.}} & \frac{X_{J2}}{X_{J.}} & \cdots & \frac{X_{JJ}}{X_{J.}} \end{bmatrix} - \begin{bmatrix} \frac{X_{.1}}{X_{.1}} & \frac{X_{.2}}{X_{.1}} & \cdots & \frac{X_{.J}}{X_{.1}} \\ \frac{X_{.1}}{X_{.1}} & \frac{X_{.2}}{X_{.1}} & \cdots & \frac{X_{.J}}{X_{.1}} \\ \vdots & \vdots & \ddots & \vdots \\ \frac{X_{.11}}{X_{.1}} & \frac{X_{.12}}{X_{.1}} & \cdots & \frac{X_{.J}}{X_{J.}} \end{bmatrix} - \begin{bmatrix} \frac{X_{.1}}{X_{.1}} & \frac{X_{.2}}{X_{.1}} & \cdots & \frac{X_{.J}}{X_{.1}} \\ \frac{X_{.1}}{X_{.1}} & \frac{X_{.2}}{X_{.1}} & \cdots & \frac{X_{.J}}{X_{.1}} \\ \frac{X_{.1}}{X_{.1}} & \frac{X_{.2}}{X_{.1}} & \frac{X_{.2}}{X_{.1}} & \cdots & \frac{X_{.J}}{X_{.1}} \\ \frac{X_{.1}}{X_{.1}} & \frac{X_{.1}}{X_{.1}} & \frac{X_{.2}}{X_{.1}} & \cdots & \frac{X_{.J}}{X_{.2}} & \frac{X_{.J}}{X_{.2}} \end{bmatrix}
$$

<span id="page-28-0"></span>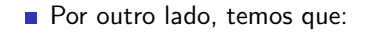

$$
\boldsymbol{D}_r = \left[ \begin{array}{cccc} P_1 & 0 & \dots & 0 \\ 0 & P_2 & \dots & 0 \\ \vdots & \vdots & \ddots & \vdots \\ 0 & 0 & \dots & P_L \end{array} \right] = \left[ \begin{array}{cccc} \frac{X_1}{X_1} & 0 & \dots & 0 \\ 0 & \frac{X_2}{X_1} & \dots & 0 \\ \vdots & \vdots & \ddots & \vdots \\ 0 & 0 & \dots & \frac{X_L}{X_L} \end{array} \right]
$$

<span id="page-29-0"></span>Portanto, temos que:

$$
D_r^{1/2} (R - 1P'_c) = \begin{bmatrix} \sqrt{\frac{X_1}{X_1}} & 0 & \dots & 0 \\ 0 & \sqrt{\frac{X_2}{X_1}} & \dots & 0 \\ \vdots & \vdots & \ddots & \vdots \\ 0 & 0 & \dots & \sqrt{\frac{X_1}{X_1}} \end{bmatrix}
$$
  

$$
\times \begin{bmatrix} \frac{X_{11}}{X_1} - \frac{X_{11}}{X_1} & \frac{X_{12}}{X_1} - \frac{X_{22}}{X_1} & \dots & \frac{X_{11}}{X_1} - \frac{X_{11}}{X_1} \\ \frac{X_{21}}{X_2} - \frac{X_{11}}{X_1} & \frac{X_{22}}{X_2} - \frac{X_{22}}{X_1} & \dots & \frac{X_{21}}{X_2} - \frac{X_{11}}{X_1} \\ \vdots & \vdots & \vdots & \ddots & \vdots \\ \frac{X_{11}}{X_{11}} - \frac{X_{11}}{X_{11}} & \frac{X_{12}}{X_{11}} - \frac{X_{22}}{X_{11}} & \dots & \frac{X_{11}}{X_{11}} - \frac{X_{11}}{X_{11}} \end{bmatrix}
$$

<span id="page-30-0"></span>Logo:

$$
\mathbf{D}_{\mathrm{r}}^{1/2} \left( \mathbf{R} - \mathbf{1} \mathbf{P}_{\mathrm{c}}' \right) =
$$
\n
$$
\sqrt{\frac{X_{\mathrm{L}}}{X_{\mathrm{L}}}} \left( \frac{X_{11}}{X_{1}} - \frac{X_{\mathrm{L}}}{X_{\mathrm{L}}} \right) \quad \sqrt{\frac{X_{\mathrm{L}}}{X_{\mathrm{L}}}} \left( \frac{X_{12}}{X_{1}} - \frac{X_{\mathrm{2}}}{X_{\mathrm{L}}} \right) \quad \cdots \quad \sqrt{\frac{X_{\mathrm{L}}}{X_{\mathrm{L}}}} \left( \frac{X_{1J}}{X_{1}} - \frac{X_{\mathrm{J}}}{X_{\mathrm{L}}} \right)
$$
\n
$$
\sqrt{\frac{X_{2}}{X_{\mathrm{L}}}} \left( \frac{X_{21}}{X_{2}} - \frac{X_{\mathrm{1}}}{X_{\mathrm{L}}} \right) \quad \sqrt{\frac{X_{2}}{X_{\mathrm{L}}}} \left( \frac{X_{22}}{X_{2}} - \frac{X_{\mathrm{2}}}{X_{\mathrm{L}}} \right) \quad \cdots \quad \sqrt{\frac{X_{2}}{X_{\mathrm{L}}}} \left( \frac{X_{2J}}{X_{2}} - \frac{X_{\mathrm{J}}}{X_{\mathrm{L}}} \right)
$$
\n
$$
\vdots \qquad \vdots \qquad \vdots
$$
\n
$$
\sqrt{\frac{X_{J}}{X_{\mathrm{L}}}} \left( \frac{X_{J1}}{X_{J_{\mathrm{L}}}} - \frac{X_{\mathrm{1}}}{X_{\mathrm{L}}} \right) \quad \sqrt{\frac{X_{J}}{X_{\mathrm{L}}}} \left( \frac{X_{J2}}{X_{J_{\mathrm{L}}}} - \frac{X_{\mathrm{2}}}{X_{\mathrm{L}}} \right) \quad \cdots \quad \sqrt{\frac{X_{J}}{X_{\mathrm{L}}}} \left( \frac{X_{JJ}}{X_{J_{\mathrm{L}}}} - \frac{X_{\mathrm{J}}}{X_{\mathrm{L}}} \right)
$$

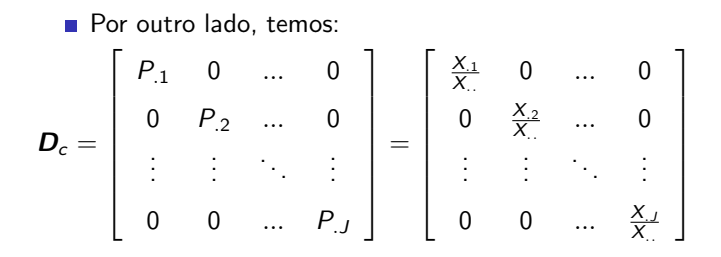

造  $2Q$ メロトメ 倒 トメ ミトメ ミトン

Assim:

$$
W = D_r^{1/2} (R - 1P_c) D_c^{-1/2} =
$$
\n
$$
= \begin{bmatrix}\n\sqrt{\frac{x_1}{x_1}} \left( \frac{x_{11}}{x_{11}} - \frac{x_{11}}{x_{11}} \right) & \sqrt{\frac{x_{11}}{x_{11}}} \left( \frac{x_{12}}{x_{11}} - \frac{x_{22}}{x_{11}} \right) & \cdots & \sqrt{\frac{x_{11}}{x_{11}}} \left( \frac{x_{11}}{x_{11}} - \frac{x_{12}}{x_{11}} \right) \\
\sqrt{\frac{x_2}{x_1}} \left( \frac{x_{21}}{x_{21}} - \frac{x_{11}}{x_{11}} \right) & \sqrt{\frac{x_{22}}{x_{11}}} \left( \frac{x_{22}}{x_{22}} - \frac{x_{22}}{x_{11}} \right) & \cdots & \sqrt{\frac{x_{22}}{x_{22}}} \left( \frac{x_{21}}{x_{22}} - \frac{x_{12}}{x_{11}} \right) \\
\vdots & \vdots & \ddots & \vdots \\
\sqrt{\frac{x_1}{x_{11}}} \left( \frac{x_{11}}{x_{11}} - \frac{x_{11}}{x_{11}} \right) & \sqrt{\frac{x_1}{x_{11}}} \left( \frac{x_{12}}{x_{11}} - \frac{x_{22}}{x_{11}} \right) & \cdots & \sqrt{\frac{x_1}{x_{11}}} \left( \frac{x_{11}}{x_{11}} - \frac{x_{11}}{x_{11}} \right)\n\end{bmatrix}
$$
\n
$$
\times \begin{bmatrix}\n\sqrt{\frac{x}{x_{11}}} & 0 & \cdots & 0 \\
0 & \sqrt{\frac{x}{x_{22}}} & \cdots & 0 \\
\vdots & \vdots & \ddots & \vdots \\
0 & 0 & \cdots & \sqrt{\frac{x}{x_{12}}}\n\end{bmatrix}
$$

#### Portanto:

$$
W = D_r^{1/2} (R - 1P_c') D_c^{-1/2} =
$$
\n
$$
= \begin{bmatrix}\n\sqrt{\frac{X_1}{X_1}} \left( \frac{X_{11}}{X_1} - \frac{X_1}{X_{1.}} \right) & \sqrt{\frac{X_1}{X_2}} \left( \frac{X_{12}}{X_1} - \frac{X_2}{X_{1.}} \right) & \cdots & \sqrt{\frac{X_1}{X_{.J}}} \left( \frac{X_{1J}}{X_1} - \frac{X_{.J}}{X_{..}} \right) \\
\sqrt{\frac{X_2}{X_{.1}}} \left( \frac{X_{21}}{X_{2.}} - \frac{X_{.1}}{X_{..}} \right) & \sqrt{\frac{X_2}{X_{.2}}} \left( \frac{X_{22}}{X_{2.}} - \frac{X_{.2}}{X_{..}} \right) & \cdots & \sqrt{\frac{X_2}{X_{.J}}} \left( \frac{X_{2J}}{X_{2.}} - \frac{X_{.J}}{X_{..}} \right) \\
\vdots & \vdots & \ddots & \vdots \\
\sqrt{\frac{X_1}{X_{.1}}} \left( \frac{X_{11}}{X_{.1}} - \frac{X_{.1}}{X_{..}} \right) & \sqrt{\frac{X_1}{X_{.2}}} \left( \frac{X_{12}}{X_{.1}} - \frac{X_{.2}}{X_{..}} \right) & \cdots & \sqrt{\frac{X_1}{X_{.J}}} \left( \frac{X_{1J}}{X_{.1}} - \frac{X_{.J}}{X_{..}} \right)\n\end{bmatrix}
$$

<span id="page-34-0"></span>Logo:

$$
W =
$$

$$
\begin{bmatrix}\nX_{11} - \left(\frac{X_1 X_1}{X_{..}}\right) \frac{1}{(X_1 X_1)^{1/2}} & \dots & \left[X_{1J} - \left(\frac{X_1 X_J}{X_{..}}\right) \right] \frac{1}{(X_1 X_J)^{1/2}} \\
\left[X_{21} - \left(\frac{X_2 X_1}{X_{..}}\right) \right] \frac{1}{(X_2 X_1)^{1/2}} & \dots & \left[X_{2J} - \left(\frac{X_2 X_J}{X_{..}}\right) \right] \frac{1}{(X_2 X_J)^{1/2}} \\
\vdots & \vdots & \ddots & \vdots \\
\left[X_{I1} - \left(\frac{X_I X_1}{X_{..}}\right) \right] \frac{1}{(X_I X_1)^{1/2}} & \dots & \left[X_{IJ} - \left(\frac{X_I X_J}{X_{..}}\right) \right] \frac{1}{(X_I X_J)^{1/2}}\n\end{bmatrix}
$$

K ロ ▶ K 御 ▶ K 君 ▶ K 君 ▶ │ 君│ めぬひ

#### Prof. Caio Azevedo

<span id="page-35-0"></span>Dessa forma:

$$
W_{ij} = \left[X_{ij} - \frac{X_i X_j}{X_{..}}\right] \frac{1}{\left(X_i X_j\right)^{1/2}}
$$

- **E** Comparando o resultado da matriz **W** com a estatística Q (teste de qui-quadrado), pode-se perceber que o quadrado dos elementos de **W** são proporcionais ( $Q = \sum_{i=1}^{I} \sum_{j=1}^{J} \left( \left[ X_{ij} - \frac{X_{i.}X_{.j}}{X_{..}} \right] \frac{X_{..}}{(X_{i.}X_{.j})} \right)$  $\frac{X_{..}}{(X_{i.}X_{.j})^{1/2}} \biggr)^2$ ) à contribuição de cada célula para a estatística de qui-quadrado.
- Como a estatística de qui-quadrado mede a associação entre as variáveis, então os elementos de  $W$  fornecem também uma medida de associação para cada célula da tabela de [co](#page-34-0)[nti](#page-36-0)[n](#page-36-0)gên[cia](#page-0-0)[.](#page-57-0)

つのへ

- <span id="page-36-0"></span>Pode-se provar que  $Z = W'$ .
- **Portanto, as matrizes**  $W_{(1\times J)}$  **e**  $Z_{(J\times I)}$  **dependem, respectivamente,** dos perfis das linhas e dos perfis das colunas e também estão associadas à estrutura de dependência das variáveis presentes na tabela de contingência.
- O objetivo agora é tentar aproximar as duas matrizes através de um número menor de fatores (construtos), que possam representar apropriadamente cada uma delas, ou seja, por exemplo:

$$
W \approx W^*_{(I \times 2)}; Z \approx Z^*_{(J \times 2)}
$$

 $QQ$ 

イロト イ母 トイヨ トイヨ トー

### Modelagem do problema

(Decomposição do valor singular). Seja  $\boldsymbol{A}_{(I \times J)}$ , então podemos escrever :

$$
\mathbf{A} = \mathbf{U}_{(I \times I)} \Lambda_{(I \times J)} \mathbf{V}_{(J \times J)}'
$$

em que

 $U$  : colunas formadas pelos autovetores (ortonormalizados) de  $AA'$ .  $V$ : coluna formadas pelos autovetores (ortonormalizados) de  $A'A$ .  $\Lambda$ : matriz diagonal, sua diagonal é formada por  $(\lambda_1 \geq \lambda_2 \geq ... \geq \lambda_{\textsf{min}(I,J)})'$  (valores singulares), que são as raízes quadradas positivas dos autovalores maiores que zero, obtidos a partir das matrizes  $AA'$  ou  $A'A$  (os autovalores maiores que zero são iguais).

イロト イ部 トイヨ トイヨ トー

つのへ

**Decomposição do valor singular de**  $W$ **:** 

$$
\textit{\textbf{W}} = \textit{\textbf{U}}_{W(I \times I)} \boldsymbol{\Lambda}_{W(I \times J)} \textit{\textbf{V}}_{W(J \times J)}'
$$

 $U_W$  : autovetores de WW' e V<sub>W</sub> autovetores de W'W. Λ<sub>W</sub> valores singulares de  $WW'$  ou  $W'W$ ,  $\lambda_i \geq 0$ .

$$
\bullet \ (R - 1P'_c) = D_r^{-1/2} U_W \Lambda_W V'_W D_c^{1/2}.
$$

- Resultado: A matriz  $\bm A^*$  que minimiza  $||\bm A^* (\bm R \mathbb{1} \bm P_c')||$  é dada por  $\bm A^*= \bm D_r^{-1/2}\bm U_W^{(2)}\Lambda_W^{(2)}\bm V_W^{'(2)}\bm D_c^{1/2}$  (considerando-se dois autovalores e autovetores).
- Em que:  $\bm{U}_{W}^{(2)},\ \bm{V}_{W}^{(2)}$  são as matrizes  $\bm{U}_{W}$  e  $\bm{V}_{W}$ , respectivamente, considerando, somente, as duas primeiras colunas destas e  $\mathbf{\Lambda}_{W}^{(2)} = \mathsf{diag}(\lambda_1, \lambda_2).$ 4 ロ > 4 団 > 4 ミ > 4 ミ > ニ シ 9 Q Q

Adicionalmente, pode-se provar que  $\bm{F} = \bm{D}_{r(l \times l)}^{-1/2} \bm{U}_{W(l \times l)} \bm{\Lambda}_{W(l \times J)}$ definem coordenadas relacionadas aos perfis das linhas.

Em outras palavras,  $\bm{V}'_W \bm{D}_c^{1/2}$  correspondem à um tipo de "fator" (ou componente principal), enquanto que  $\bm{D}_{r(l \times l)}^{-1/2} \bm{U}_{W(l \times l)} \bm{\Lambda}_{W(l \times J)}$ representam os coeficientes que associam os perfis das linhas à esses fatores.

Como  $Z = W'$ , de forma análoga, temos que  $(\boldsymbol{C}-1\boldsymbol{P}_r')=\boldsymbol{D_c}^{-1/2}\boldsymbol{U}_{Z}\boldsymbol{\Lambda}_{Z}\boldsymbol{V}_{Z}'\boldsymbol{D}_{r}^{1/2}$  (exercício), em que  $\bm{Z} = \bm{U}_{Z(J \times J)} \bm{\Lambda}_{Z(J \times I)} \bm{V}_{Z(J \times I)}'$  é a decomposição do valor singular de Z.

Adicionalmente, pode-se provar que  $\bm{G} = \bm{D}_{c(J\times J)}^{-1/2}\bm{U}_{Z(J\times J)}\bm{\Lambda}_{Z(J\times I)}$ definem coordenadas relacionadas aos perfis das colunas. Ou seja,  $V_Z'D_r^{1/2}$  correspondem à um tipo de "fator" (ou componente principal), enquanto que  $\bm{D}_{c(J\times J)}^{-1/2}\bm{U}_{Z(J\times J)}\bm{\Lambda}_{Z(J\times I)}$ representam os coeficientes que associam os perfis das colunas à esses fatores.

イロト イ母 トイミト イヨト ニヨー りんぴ

#### Procedimento

■ Calcula-se e dispõe-se num gráfico de dispersão as seguintes quantidades (que correspondem à melhor representação bi dimensional de cada um dos conjunto de pontos associados aos perfis das linhas e aos perfis das colunas):

$$
F^{(2)} = D_{r(l \times l)}^{-1/2} U_{W(l \times 2)}^{(2)} \Lambda_{W(2 \times 2)}^{(2)}
$$
  

$$
G^{(2)} = D_{c(J \times J)}^{-1/2} U_{Z(J \times 2)}^{(2)} \Lambda_{Z(2 \times 2)}^{(2)}
$$

つのへ

Em que:  $\bm{U}_Z^{(2)}$  $\mathcal{U}_Z^{(2)}$ ,  $\mathcal{V}_Z^{(2)}$  $Z^{(2)}$  são as matrizes  $U_Z$  e  $V_Z$ , respectivamente, considerando, somente, as duas primeiras colunas destas e  $\mathbf{\Lambda}^{(2)}_{Z} = \mathsf{diag}(\lambda_1, \lambda_2).$ イロト イ団ト イミト イヨト

<span id="page-42-0"></span>Note, no entanto, que:

$$
(R - 1P'_c) = D_r^{-1/2} U_W \Lambda_W V'_W D_c^{1/2}
$$
  
\n
$$
D_r (R - 1P'_c) = D_r^{1/2} U_W \Lambda_W V'_W D_c^{1/2}
$$
  
\n
$$
D_r R - D_r 1P'_c = D_r^{1/2} U_W \Lambda_W V'_W D_c^{1/2}
$$
  
\n
$$
P - P_r P'_c = D_r^{1/2} U_W \Lambda_W V'_W D_c^{1/2}
$$

 $\boldsymbol{P} - \boldsymbol{P}_r \boldsymbol{P}_c'$ : diferença entre probabilidades observadas e esperadas sob independência.

メロトメ 伊 トメ 君 トメ 君 トー

重

 $298$ 

<span id="page-43-0"></span>Analogamente, note que:

$$
(\mathbf{C} - 1\mathbf{P}'_r) = \mathbf{D}_c^{-1/2} \mathbf{U}_Z \mathbf{\Lambda}_Z \mathbf{V}'_Z \mathbf{D}_r^{1/2}
$$
  
\n
$$
\mathbf{D}_c (\mathbf{C} - 1\mathbf{P}'_r) = \mathbf{D}_c^{1/2} \mathbf{U}_Z \mathbf{\Lambda}_Z \mathbf{V}'_Z \mathbf{D}_r^{1/2}
$$
  
\n
$$
\mathbf{D}_c \mathbf{C} - \mathbf{D}_c 1\mathbf{P}'_r = \mathbf{D}_c^{1/2} \mathbf{U}_Z \mathbf{\Lambda}_Z \mathbf{V}'_Z \mathbf{D}_r^{1/2}
$$
  
\n
$$
\mathbf{P} - \mathbf{P}_c \mathbf{P}'_r = \mathbf{D}_r^{1/2} \mathbf{U}_Z \mathbf{\Lambda}_Z \mathbf{V}'_Z \mathbf{D}_c^{1/2}
$$

- $\boldsymbol{P}-\boldsymbol{P}_c\boldsymbol{P}_r'$ : diferença entre probabilidades observadas e esperadas sob independência.
- Em suma, estamos aproximando as "matrizes de distâncias" por suas decomposições de valores singulares bi[dim](#page-42-0)[en](#page-44-0)[si](#page-42-0)[on](#page-43-0)[a](#page-44-0)[is.](#page-0-0)

 $\Omega$ 

<span id="page-44-0"></span>Aspecto relevante: variabilidade explicada (qualidade da aproximação).

 $\blacksquare$  Inércia

$$
tr\left[\mathbf{D}_r^{-1/2}\left(\mathbf{P}-\mathbf{P}_r\mathbf{P}_c'\right)\mathbf{D}_c^{-1/2}\left(\mathbf{D}_r^{-1/2}\left(\mathbf{P}-\mathbf{P}_r\mathbf{P}_c'\right)\mathbf{D}_c^{-1/2}\right)'\right]
$$
  
=  $Q/n = \sum_{k=1}^{\min\{1, J\}} \lambda_k^2$ 

em que  $(\lambda_1 \geq \lambda_2 \geq, ..., \geq \lambda_{\text{min}(I,J)})$  são os valores singulares obtidos

a partir da decomposição do valor singular de

$$
\boldsymbol{D}_{r}^{-1/2}\left(\boldsymbol{P}-\boldsymbol{P}_{r}\boldsymbol{P}_{c}'\right)\boldsymbol{D}_{c}^{-1/2}.
$$

Para o caso bidimensional, a inércia será dada por:  $\lambda_1^2 + \lambda_2^2$  e, a proporção de variabilidade explicada por  $\frac{\lambda_1^2+\lambda_2^2}{\sum_{k=1}^{min} \sum_{\substack{\alpha=1, \alpha \neq k_i, \alpha \neq k_i, \alpha \neq k_i, \alpha \neq k_i, \alpha \neq k_i, \alpha \neq k_i, \alpha \neq k_i}}$  $\frac{\lambda_1^2+\lambda_2^2}{\sum_{k=1}^{min} \sum_{\substack{\alpha=1, \alpha \neq k_i, \alpha \neq k_i, \alpha \neq k_i, \alpha \neq k_i, \alpha \neq k_i, \alpha \neq k_i, \alpha \neq k_i}}$  $\frac{\lambda_1^2+\lambda_2^2}{\sum_{k=1}^{min} \sum_{\substack{\alpha=1, \alpha \neq k_i, \alpha \neq k_i, \alpha \neq k_i, \alpha \neq k_i, \alpha \neq k_i, \alpha \neq k_i, \alpha \neq k_i}}$  $\frac{\lambda_1^2+\lambda_2^2}{\sum_{k=1}^{min} \sum_{\substack{\alpha=1, \alpha \neq k_i, \alpha \neq k_i, \alpha \neq k_i, \alpha \neq k_i, \alpha \neq k_i, \alpha \neq k_i, \alpha \neq k_i}}$  $\frac{\lambda_1^2+\lambda_2^2}{\sum_{k=1}^{min} \sum_{\substack{\alpha=1, \alpha \neq k_i, \alpha \neq k_i, \alpha \neq k_i, \alpha \neq k_i, \alpha \neq k_i, \alpha \neq k_i, \alpha \neq k_i}}$ 

 $\Omega$ 

#### <span id="page-45-0"></span>Aspectos computacionais

- $\blacksquare$  Análise de correspondência via R.
- Função corresp (pacote MASS) e ca (pacote ca).
- Função ca:
	- resultCA  $<-$  ca(m.X)
	- $\blacksquare$  inercia  $\lt$  − summary(resultCA)\$scree
	- $\blacksquare$  resultFCA  $\lt$  − plot(resultCA, xlab=" componente
		- 1", ylab=" componente 2")
	- biplot(resultFCA\$rows,resultFCA\$cols,var.axes=FALSE,

 $x$ lab="componente 1", ylab="componente 2", ce $x=1.2$ )

## Analisando o exemplo

#### **Inércia:**

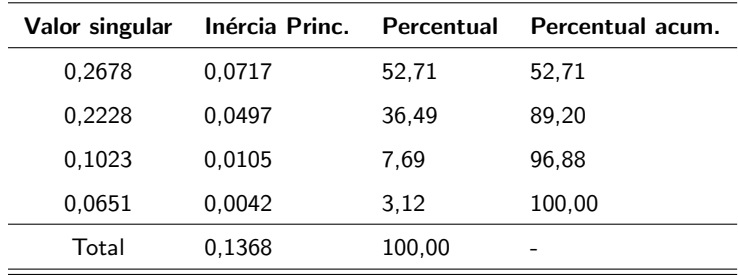

■ Vemos que duas componentes explicam aproximadamente 89, 20%

da variabilidade dos dados.

#### Componentes:

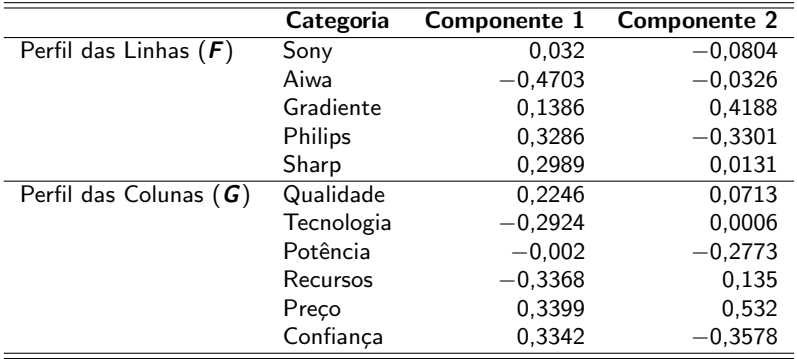

## Biplot

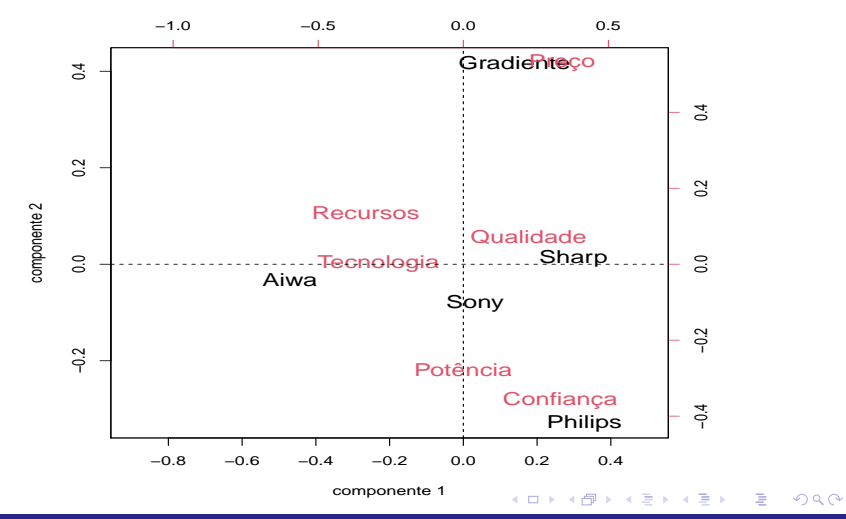

Prof. Caio Azevedo

#### Comentários

- O gráfico mostra que a marca Gradiente está mais relacionada com os preços, ou seja, consumidores da marca Gradiente optam por ela devido ao preço.
- A marca Sharp está bastante relacionada com qualidade do som e a marca Philips está relacionada com a confiança na marca.
- A Sony está mais relacionada com Potência do som, qualidade do som e tecnologia.
- Por fim, a Aiwa está relacionada com a tecnologia avançada e recusros técnicos.

### Exemplo 7: espécies extintas

- Diz respeito ao número de espécies extintas desde o ano de 1600 aproximadamente.
- Os dados correspondem ao número de certas espécies extintas por continente (excluindo a Antártica).

## Tabela de Contingência

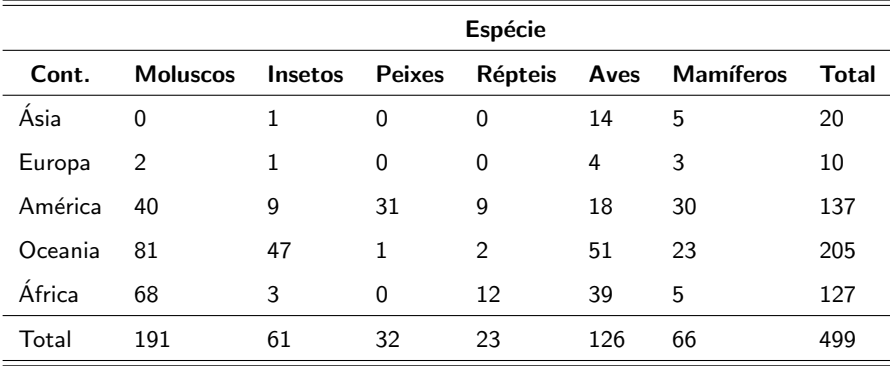

OBS: Cont. - continente. Estatística de qui-quadrado:  $Q = 192, 51$ ,

 $p$ -valor  $< 0,0001$ .

 $298$ メロメ オ部メ メミメメミメ

# Perfis das linhas  $(\times 100)$

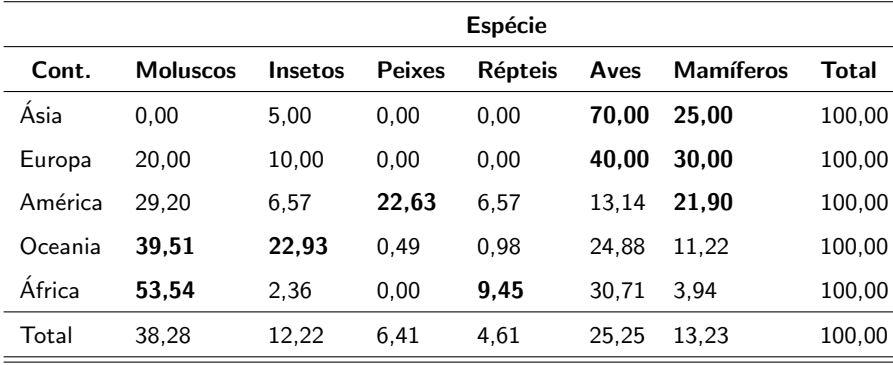

#### $2QQ$ メロトメ 伊 トメ ヨ トメ ヨ ト 重

## Perfis das colunas  $(\times 100)$

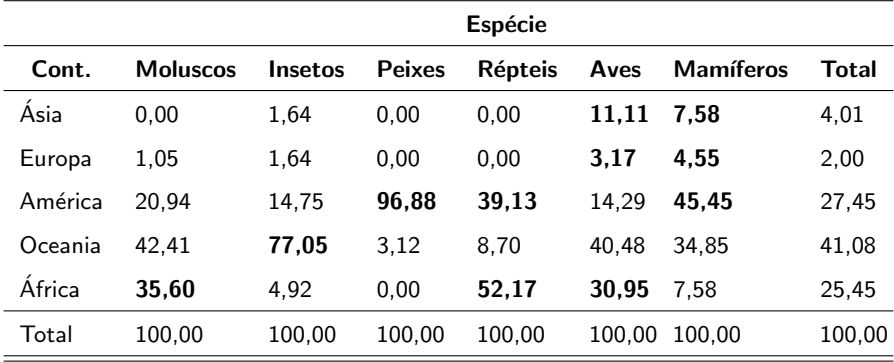

 $2QQ$ メロトメ 倒 トメ ヨ トメ ヨ ト 重

## Análise de Correspondência

#### $\blacksquare$  Inércia

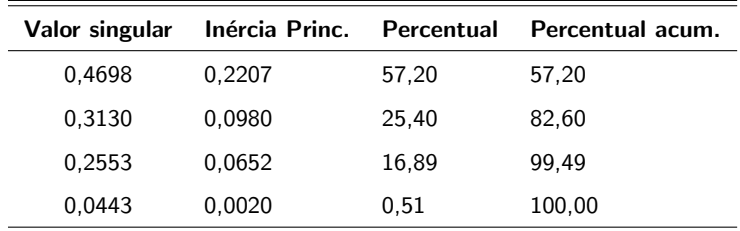

 $\blacksquare$  Vemos que duas componentes explicam aproximadamente 82, 60% da variabilidade dos dados.

## **Componentes**

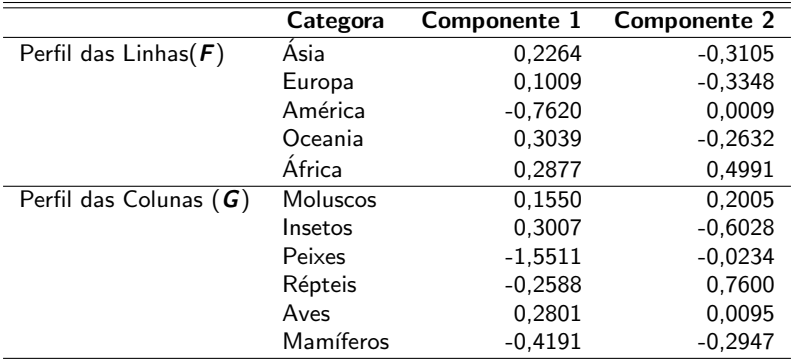

## Biplot

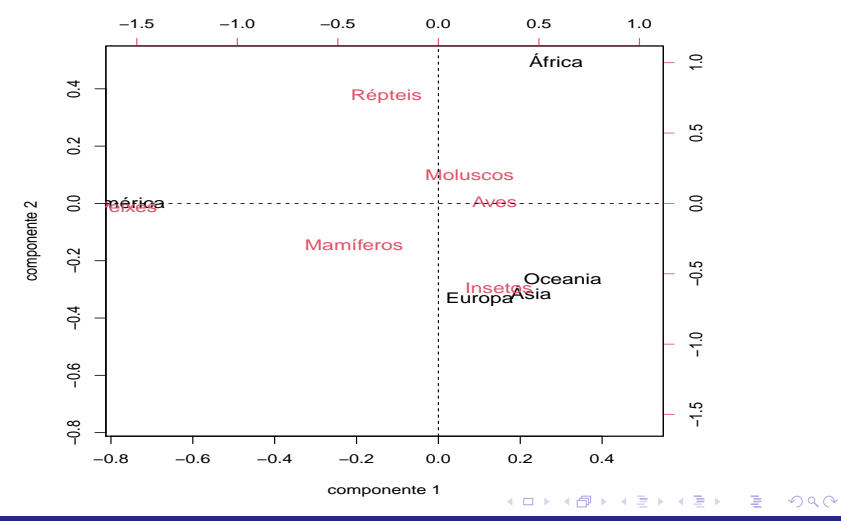

Prof. Caio Azevedo

### <span id="page-57-0"></span>Comentários

- O biplot mostra que a Oceania, Ásia e a Europa estão bastante próximas e mais relacionadas com a extinção de insetos e, de uma forma menos intensa, com a extinção de mamíferos.
- Na África houve uma extinção em maior número de espécies de moluscos e répteis e, com uma menor intensidade, de aves.
- No continente Americano, a extinção espécies de peixes e mamíferos foi mais acentuada do que as demais.